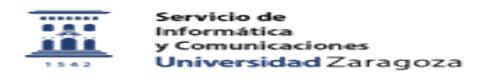

## Información detallada del Servicio de Credenciales 01/16/2021 12:17:57

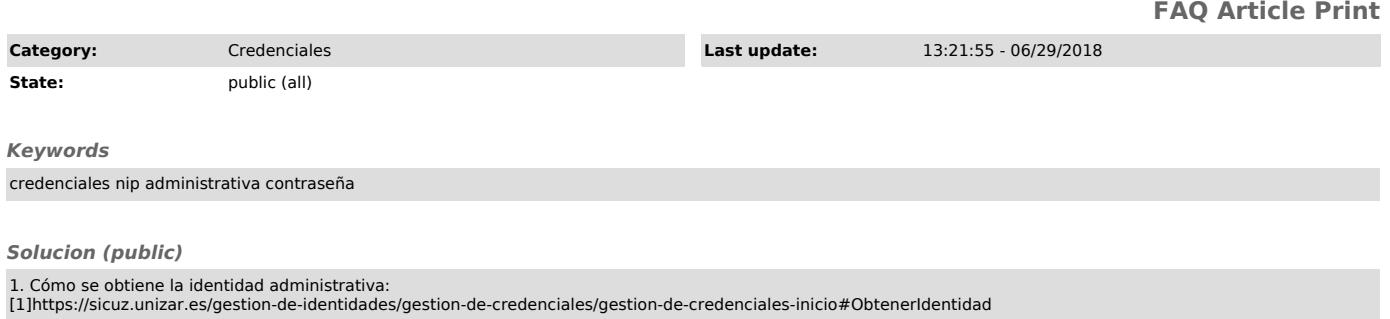

2. Cómo se recupera una identidad administrativa olvidada: [2]https://sicuz.unizar.es/gestion-de-identidades/gestion-de-credenciales/gestion-de-credenciales-inicio#RecuperarIdentidadOlvidada

[1] https://sicuz.unizar.es/gestion-de-identidades/gestion-de-credenciales/gestion-de-credenciales-inicio#ObtenerIdentidad<br>[2] https://sicuz.unizar.es/gestion-de-identidades/gestion-de-credenciales/gestion-de-credenciales-